## **СТВОРЕННЯ ГЕОІНФОРМАЦІЙНОЇ СИСТЕМИ БАЗИ ДАНИХ**

1 **Захарчук В.В.,** *ст. викладач,* <sup>2</sup>**Андрушко О.О.,** *студентка бакалавр* <sup>1</sup>*Одеська Державна академія будівництва та архітектури, м.Одеса, Україна* <sup>2</sup>*Київський національний університет ім. Т. Шевченка, м.Київ, Україна*

Геоінформаційні системи – сучасні комп'ютерні технології для картографування й аналізу об'єктів реального світу, подій і явищ, що відбуваються та будуть відбуватись у прогнозованому періоді. ГІС – це інформаційна система, яка забезпечує збір, збереження, обробку, доступ, відображення та поширення геопросторових даних. Геопросторові дані – це дані, які ідентифікують географічне місце розташування та властивості природних або штучно створених об'єктів, а також їх межі на Землі. Ця інформація може отримуватися за допомогою GPS, дистанційного зондування Землі (ДЗЗ), картографування й різноманітних видів знімань.

Створення цифрових аналогів карт та баз даних в сучасному світі посідає не останнє місце у земельних справах. Значне поширення програмних засобів ГІС, що вміщують функціональні можливості картографічних редакторів, поява комерційного доступу до матеріалів вітчизняної і зарубіжної космозйомки дозволяють створювати цифрові карти в різних науково-виробничих і комерційних організаціях, навчальних закладах і навіть індивідуально в домашніх умовах. Так у даній роботі було застосовано ГІС програму ArcGIS 10.4 для оцифрування та створення бази даних для частини населеного пункту Першотравенськ Новоград-Волинського району Житомирської області, для ідентифікації ділянок та були створені картографічні матеріали для подальшого їх використання.

В ході роботи було завантажено знімок до програми та за допомогою інструменту «Просторова прив'язка» знімок було прив'язано до базової карти. Для оцифрування ділянок створено шейп-файли в ПБД. До атрибутивної таблиці кожного шару додано колонки для інформації. В результаті

оцифрування вийшло 286 об'єктів для дослідження (рис.1), наступний шар який оцифровувався був шар «Будівлі та споруд» (рис.2).

Для ідентифікації земельних ділянок був використаний сайт «Кадастр Live», де вказано інформацію про земельну ділянку. Отримавши цю інформацію було заповнено атрибутивні таблиці ділянок та споруд (рис.3).

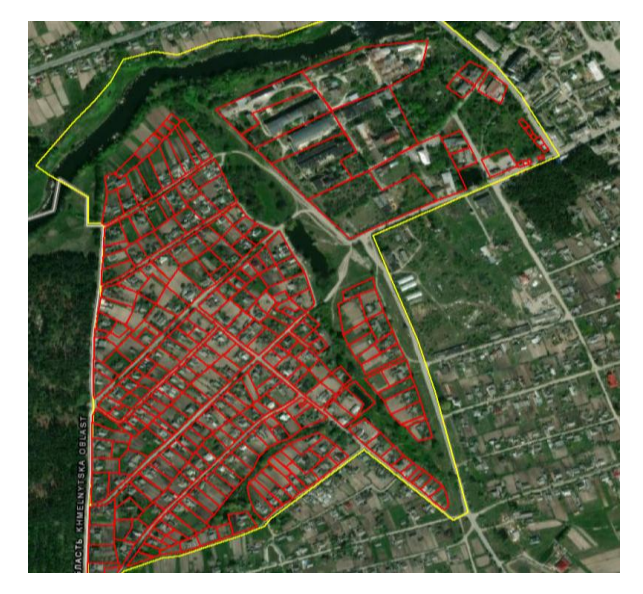

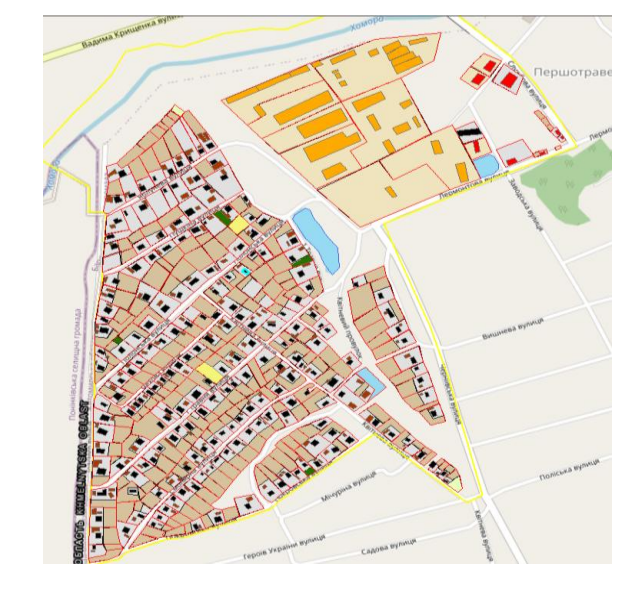

Рис. 1 – Оцифровані земельні ділянки (власна розробка)

Рис. 2 – Оцифрована карта з будівлями

та спорудами

| Таблица<br>日 - 君 - 阳内 四 四 ×<br>Земельні ділянки<br><b>OBJEC</b><br>Номер КОАТУ Кадастрова зона Номер кадаст Номер земель П. ∧<br>Адреса<br>Категорія земель<br>Код цільового<br>Назва цільового призначення<br>1 вул. Яблунева<br>Для будівництва і обслуговування житлового будинку, господарських б 1820656000<br>002<br>02.01<br>02<br>Землі житлової та громадської забудови<br>002<br>2 вул. Яблунева<br>02<br>$\overline{2}$<br>01.03<br>1820656000<br>Землі сільськогосподарського призначення<br>Для ведення особистого селянського господарства<br>02<br>3 вул. Яблунева<br>01.03<br>1820656000<br>002<br>3<br>Землі сільськогосподарського призначення<br>Для ведення особистого селянського господарства<br>02<br>4 вул. Яблунева<br>01.03<br>1820656000<br>002<br>١4<br>Для ведення особистого селянського господарства<br>Землі сільськогосподарського призначення<br>02<br>5 вул. Яблунева<br>01.03<br>1820656000<br>002<br>l5<br>Землі сільськогосподарського призначення<br>Для ведення особистого селянського господарства<br>02<br>002<br>6 вул. Яблунева<br>01.03<br>1820656000<br>l6.<br>Землі сільськогосподарського призначення<br>Для ведення особистого селянського господарства<br>002<br>01.03<br>02<br>7 вул. Яблунева<br>1820656000<br>17<br>Землі сільськогосподарського призначення<br>Для ведення особистого селянського господарства | $4 \times$<br>$\pmb{\times}$<br>10.<br>0, |
|----------------------------------------------------------------------------------------------------|-------------------------------------------|
|                                                                                                    |                                           |
|                                                                                                    |                                           |
|                                                                                                    |                                           |
|                                                                                                    |                                           |
|                                                                                                    |                                           |
|                                                                                                    |                                           |
|                                                                                                    | 0,                                        |
|                                                                                                    | Ō.                                        |
|                                                                                                    |                                           |
|                                                                                                    | $\frac{4}{9}$<br>$\frac{6}{7}$            |
|                                                                                                    |                                           |
| 02<br>002<br>8 вул. Яблунева<br>01.03<br>1820656000<br>8<br>Для ведення особистого селянського господарства<br>Землі сільськогосподарського призначення                                                                                                    |                                           |
| 02<br>002<br>9 вул. Яблунева<br>02.01<br>1820656000<br>٥<br>Землі житлової та громадської забудови<br>Для будівництва і обслуговування житлового будинку, господарських б                                                                                                    | Ō,                                        |
| $\overline{02}$<br>10 вул. Яблунева<br>02.01<br>Для будівництва і обслуговування житлового будинку, господарських б 1820656000<br>002<br>10 <sup>°</sup><br>Землі житлової та громадської забудови                                                                                                    | 0,                                        |
| 02.01<br>02<br>002<br>11<br>11 вул. Яблунева<br>Для будівництва і обслуговування житлового будинку, господарських б 1820656000<br>Землі житлової та громадської забудови                                                                                                    | 0,                                        |
| 02<br>12<br>12 вул. Яблунева<br>02.01<br>002<br>Землі житлової та громадської забудови<br>Для будівництва і обслуговування житлового будинку, господарських б   1820656000                                                                                                    | 0,                                        |
| 02<br>002<br>13<br>13 вул. Яблунева<br>02.01<br>Для будівництва і обслуговування житлового будинку, господарських б   1820656000<br>Землі житлової та громадської забудови                                                                                                    | 0,                                        |
| 02<br>02.01<br>002<br>14<br>14 вул. Яблунева<br>Землі житлової та громадської забудови<br>Для будівництва і обслуговування житлового будинку, господарських б 1820656000                                                                                                    | 0,                                        |
| 02<br>15<br>15 вул. Яблунева<br>02.01<br>Для будівництва і обслуговування житлового будинку, господарських б   1820656000<br>002<br>Землі житлової та громадської забудови                                                                                                    | O,                                        |
| 02<br>16 вул. Яблунева<br>02.01<br>002<br>16<br>Землі житлової та громадської забудови<br>Для будівництва і обслуговування житлового будинку, господарських б 1820656000                                                                                                    | $\frac{0}{0}$<br>$\frac{0}{0}$            |
| 17 вул. Яблунева<br>002<br>17<br>02.01<br>02<br>Землі житлової та громадської забудови<br>Для будівництва і обслуговування житлового будинку, господарських б   1820656000                                                                                                    |                                           |
| 18 вул. Яблунева<br>02.01<br>02<br>18<br>Землі житлової та громадської забудови<br>Для будівництва і обслуговування житлового будинку, господарських б   1820656000<br>002                                                                                                    |                                           |
| 02<br>002<br>19<br>19 вул. Яблунева<br>Землі житлової та громадської забудови<br>02.01<br>Для будівництва і обслуговування житлового будинку, господарських б 1820656000                                                                                                    |                                           |
| Таблица                                                                                                    |                                           |
| $1 - 2 - 4 - 4$                                                                                                    |                                           |
|                                                                                                    |                                           |
| Земельні ділянки                                                                                                    |                                           |
| Вид власності<br>Вартість   Кадастровий номер земе<br>Плоша земельної<br>Вид обмеення<br>Код виду обмеження<br>Координата Х<br>код виду власності<br>Шифр агровиробничої групи грунтів                                                                                                    | Координата У                              |
|                                                                                                    |                                           |
| 3075007,78531392<br>0.268561965303948 Приватна власність<br>96<br>$<$ NULL $>$<br><null><br/><math>&lt;</math>NULL<math>&gt;</math><br/>1820656000:02:002:0001<br/>6480827.17264538<br/>10</null>                                                                                                    |                                           |
| 96<br>0.247855185456663 Приватна власність<br><null><br/><null><br/><math>&lt;</math>NULL<math>&gt;</math><br/>1820656000:02:002:0002<br/>3075045.33219261<br/>6480879,62077299<br/>10</null></null>                                                                                                    |                                           |
| 96<br><null><br/>0.190754036505341 Приватна власність<br/>10<br/><null><br/><null><br/>1820656000:02:002:0003<br/>3075092.63395904<br/>6480928.85443878</null></null></null>                                                                                                    |                                           |
| 96<br>0.114032654425383 Приватна власність<br> 10<br><null><br/><null><br/><null><br/>3075120.83791453<br/>1820656000:02:002:0004<br/>6480960.28777871</null></null></null>                                                                                                    |                                           |
| 4.57886787743753 Приватна власність<br>110<br>96<br><null><br/><null><br/><null><br/>1820656000:02:002:0005<br/>3075133.82360557<br/>6480977.80052325</null></null></null>                                                                                                    |                                           |
| 10<br>96<br><null><br/><null><br/><null><br/>1820656000:02:002:0006<br/>3075147.19656699<br/>9,13914260439425 Приватна власність<br/>6480992.82010957</null></null></null>                                                                                                    |                                           |
| 96<br><null><br/><null><br/>10<br/><null><br/>1820656000:02:002:0007<br/>6,88934575101796 Приватна власність<br/>3075161.42713886<br/>6481010.5102524</null></null></null>                                                                                                    |                                           |
| 96<br><null><br/><null><br/><null><br/>1820656000:02:002:0008<br/>3075173,64484516<br/>54006461135956 Приватна власність<br/>10<sup>10</sup><br/>6481027,376201</null></null></null>                                                                                                    |                                           |
| 96<br>0.44806371359586 Приватна власність<br><null><br/><null><br/><math>&lt;</math>NULL<math>&gt;</math><br/>1820656000:02:002:0009<br/>3075000.02267555<br/>10<br/>6480745.67238661</null></null>                                                                                                    |                                           |
| 96<br>0.325720717466151 Приватна власність<br>10<br><null><br/><null><br/><null><br/>1820656000:02:002:0010<br/>3075041,89858153<br/>6480776,46838892</null></null></null>                                                                                                    |                                           |
| 110<br>96<br><null><br/><null><br/><null><br/>0.45103730670386 Приватна власність<br/>1820656000:02:002:0011<br/>3075073.6200701<br/>6480814.78355683</null></null></null>                                                                                                    |                                           |
| 10 <sup>10</sup><br>96<br><null><br/><null><br/>3075105.34577264<br/>0.460492739950953 Приватна власність<br/><null><br/>1820656000:02:002:0012<br/>6480846.21328714</null></null></null>                                                                                                    |                                           |
| 96<br>10 <sup>10</sup><br><null><br/><null><br/><null><br/>3075137.56420003<br/>0,464172859034544 Приватна власність<br/>1820656000:02:002:0013<br/>6480873.28397484</null></null></null>                                                                                                    |                                           |
| 96<br>0.467530871159081 Приватна власність<br>10<br><null><br/><null><br/><null><br/>1820656000:02:002:0014<br/>3075168.80344569<br/>6480897.15854461</null></null></null>                                                                                                    |                                           |
| 96<br><null><br/>0,489511046342366 Приватна власність<br/>10<br/><null><br/><null><br/>1820656000:02:002:0015<br/>3075195,6233935<br/>6480926,60090298</null></null></null>                                                                                                    |                                           |
| 0.220296121715685 Приватна власність<br>96<br><null><br/><null><br/><math>&lt;</math>NULL<math>&gt;</math><br/>3075218.50183295<br/>10<br/>1820656000:02:002:0016<br/>6480937,86402159</null></null>                                                                                                    |                                           |
| 96<br>0.450836289436307 Приватна власність<br>110<br><null><br/><null><br/><math>&lt;</math>NULL<math>&gt;</math><br/>3075234.80987073<br/>6480957,23812092<br/>1820656000:02:002:0017</null></null>                                                                                                    |                                           |
| 96<br><null><br/>0.369733730009229 Приватна власність<br/>110<br/><null><br/><null><br/>1820656000:02:002:0018<br/>3075004.71475367<br/>6480659,84685456<br/>96<br/><null><br/><null><br/>0.27956195993461 Приватна власність<br/>10<br/><null><br/>1820656000:02:002:0019<br/>3075047.9539458<br/>6480673 4201527</null></null></null></null></null></null>                                                                                                    |                                           |

Рис. 3 – Створення бази даних для земельних ділянок (власна розробка)

Загальна візуалізована оцифрована карта створена за допомогою програмного забезпечення ArcGIS та її інструментами має наступний вигляд

ІІІ Міжнародна науково-практична конференція, Одеса, ОДАБА, 6-8 жовтня 2022 р.

(рис.4), за допомогою інструменту «ідентифікація» можна отримати інформацію про земельну ділянку (рис.5).

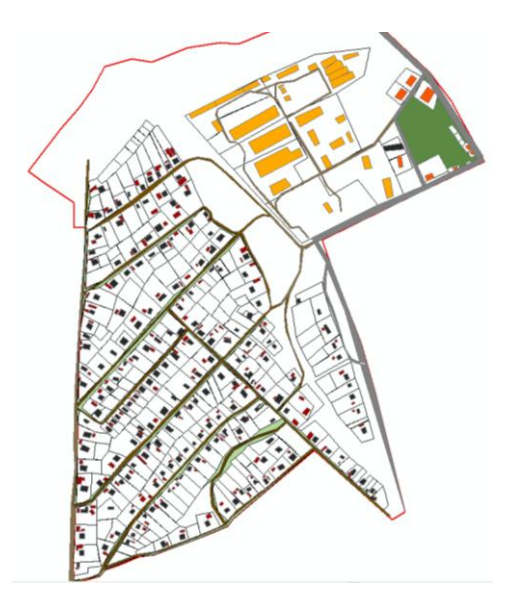

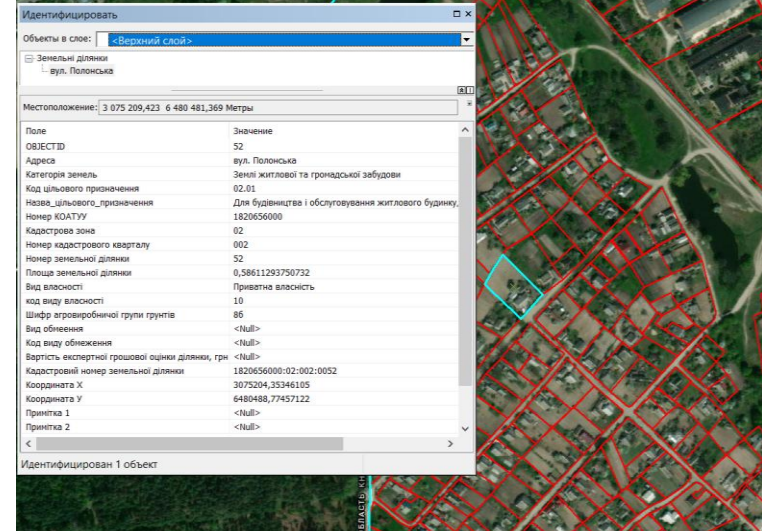

Рис.4 – Візуалізована карта території дослідження (власна розробка)

Рис.5 – Ідентифікована ділянка з створеною базою даних (власна розробка)

На основі цих даних було створено картографічні матеріали різної інформації. Ці картосхеми мають свої критерії. Так, як атрибутивна таблиця заповнена інформацією про кожну ділянку, її було розподілено на різні види картосхем. Також створено класифікацію за угіддями, за площею, за шифрами агровиробничих груп ґрунтів, кадастровими номерами ділянок тощо. Ці картосхеми в подальшому допоможуть не уявно а реально оцінити стан земельних ділянок, її розміри та дослідити, що на тій чи іншій ділянці знаходиться. Дані картосхеми наведені в цифровій моделі, картосхема розподілу земельних ділянок по угіддях, картосхема розподілу земельних ділянок за площею, картосхема розподілу земельних ділянок за шифрами агровиробничих груп ґрунтів, індексна кадастрова карта що розподілена за кадастровими номерами земельних ділянок (рис. 6 – 10).

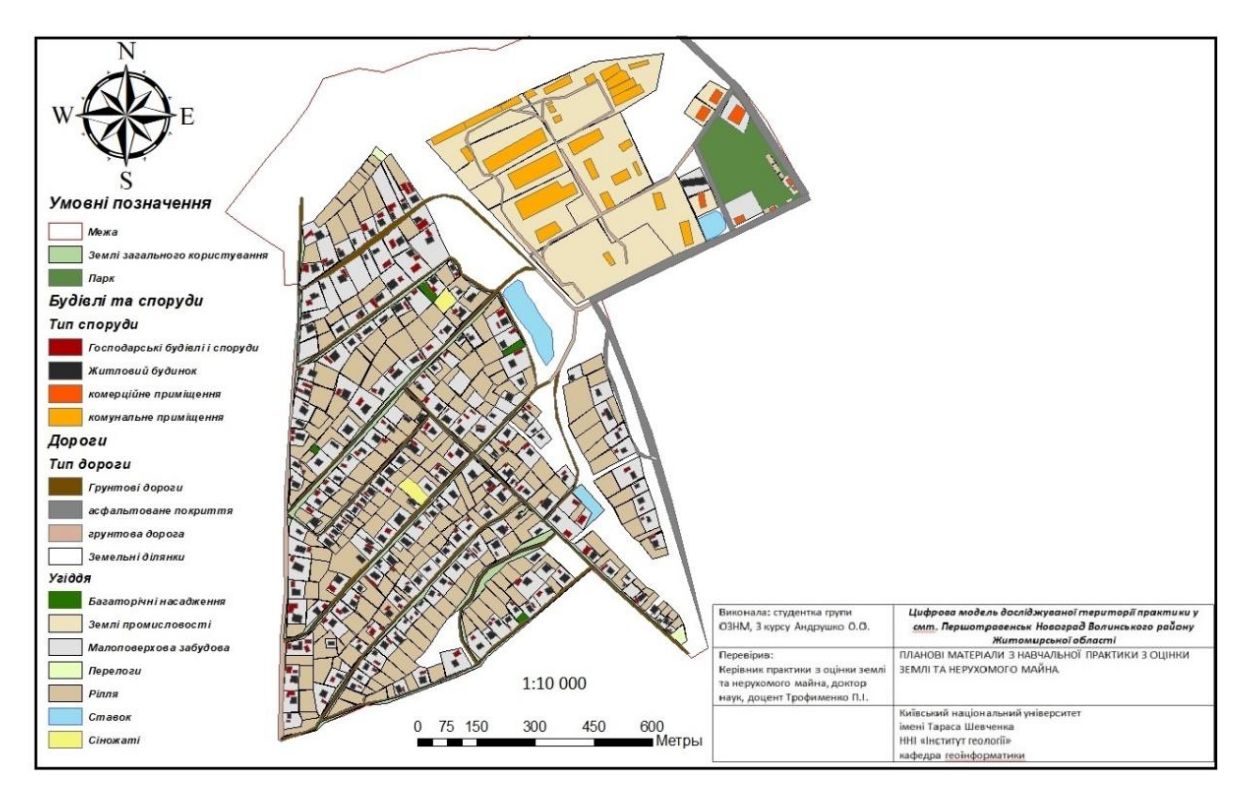

Рис. 6 – Цифрова модель досліджуваної території в смт. Першотравенськ Новоград-Волинського району Житомирської області (власна розробка)

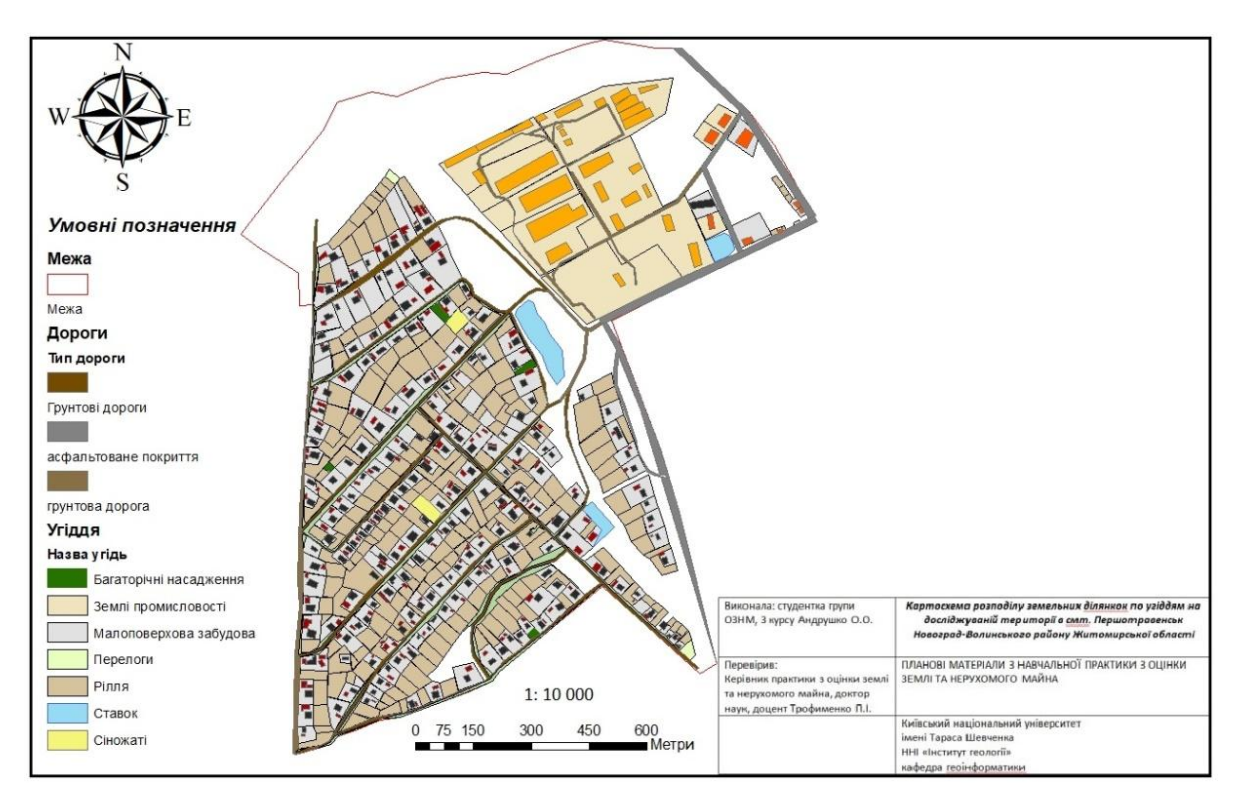

Рис. 7 – Картосхема розподілу земельних ділянок по угіддях на досліджуваній території в смт. Першотравенськ (власна розробка)

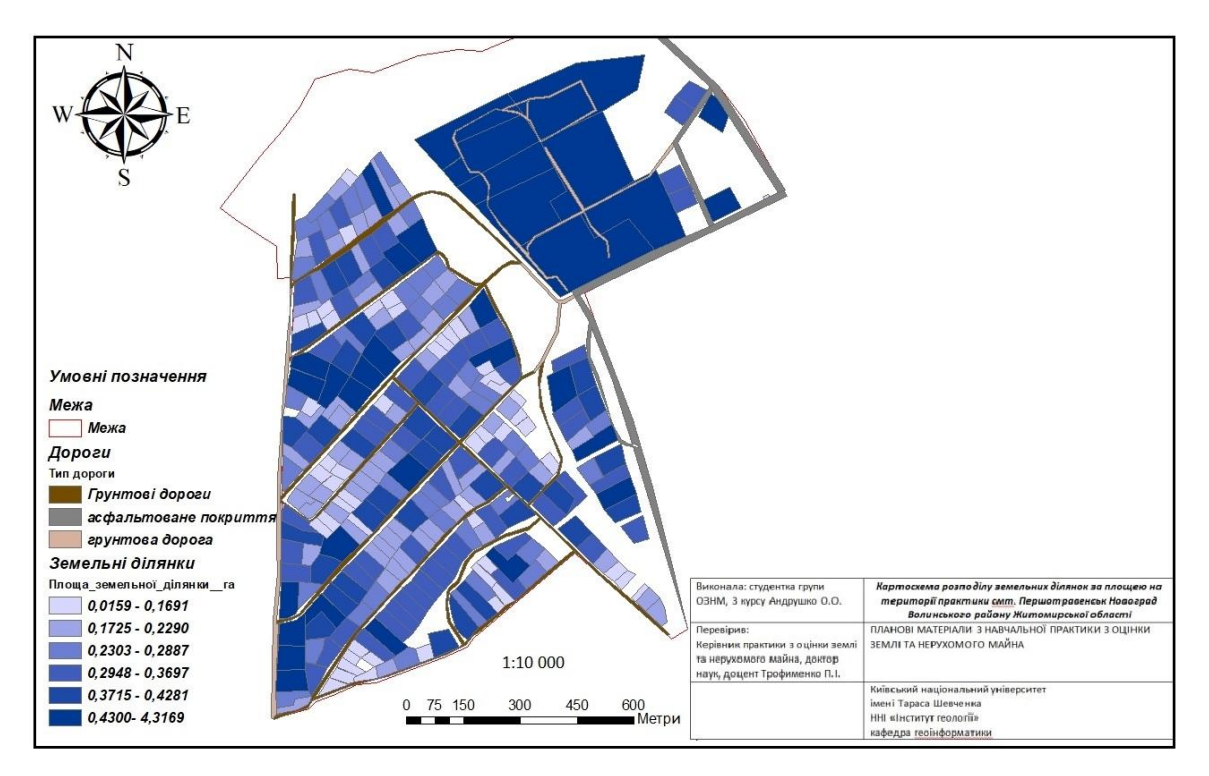

Рис. 8 – Картосхема розподілу земельних ділянок за площею на досліджуваній території в смт. Першотравенськ Новоград-Волинського району Житомирської області (власна розробка)

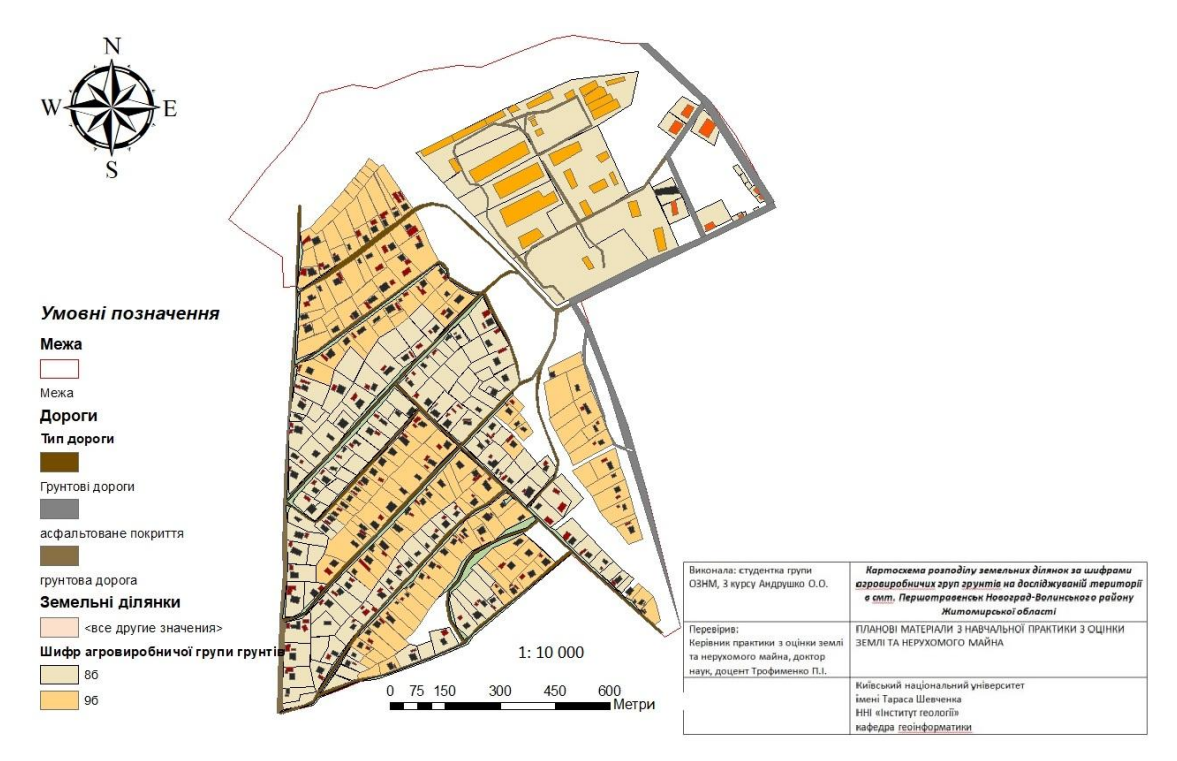

Рис. 9 – Картосхема розподілу земельних ділянок за шифрами агровиробничих груп ґрунтів на досліджуваній території в смт. Першотравенськ (власна розробка)

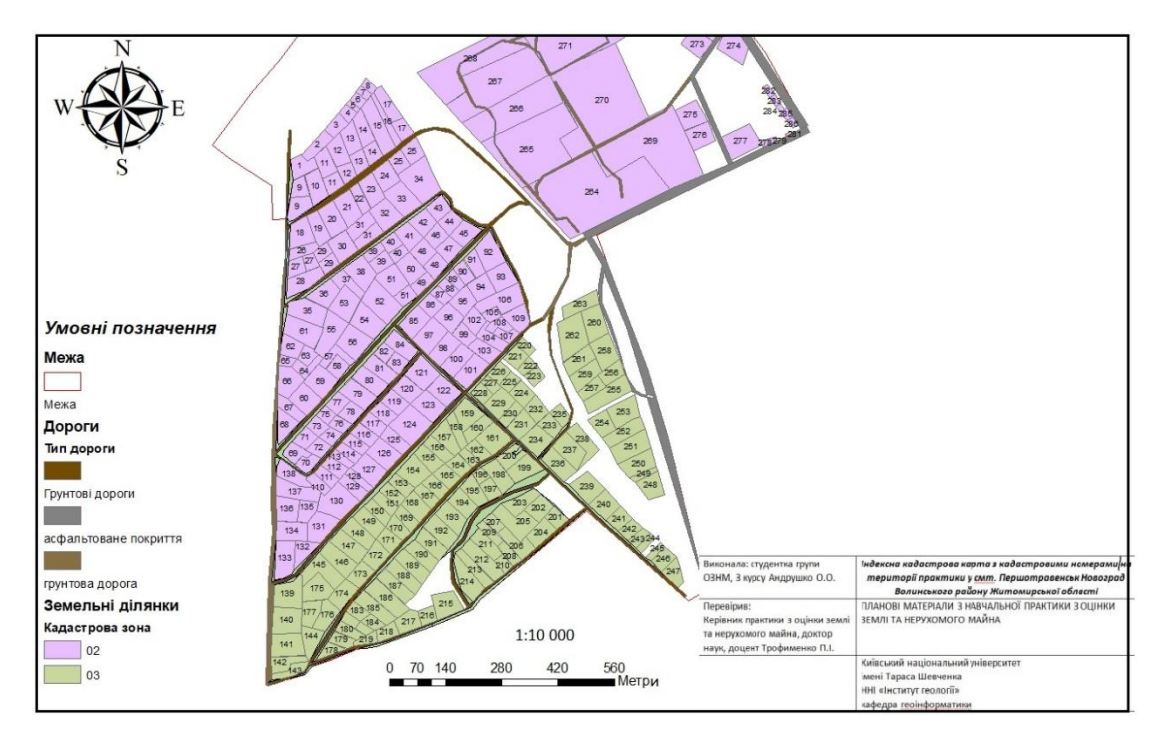

Рис. 10 – Індексна кадастрова карта розподілена за кадастровими номерами земельних ділянок на досліджуваній території в смт. Першотравенськ Новоград-Волинського району Житомирської області (власна розробка)

Кінцевим результатом роботи з програмою ArcGIS було створено картосхеми різного типу для різного призначення. В подальшому вони дозволять спростити пошуки певної інформації так як вона буде в базі даних. Застосування новітніх технологій в землеустрої дуже вагоме, так як іде цифровий час то значно швидше знаходити інформацію саме в цифрових файлах, а не в надрукованих

В роботі використовували створення персональної бази геодезичних даних. що включає створення на диску файлу формату **.mdb**. Це можна зробити в дереві Каталогу в ArcMap або за допомогою інструмента геообробки [Створити](https://desktop.arcgis.com/ru/arcmap/latest/tools/data-management-toolbox/create-personal-gdb.htm)  [персональну БГД.](https://desktop.arcgis.com/ru/arcmap/latest/tools/data-management-toolbox/create-personal-gdb.htm)

Отже, головними споживачами геоінформації можуть бути: структури виконавчої влади, планові підрозділи, податківці, юридичні й правозахисні органи, архітектори всіх рівнів і земельні служби міст і районів, комунальники, лісники й водники, науково-дослідні та проектні інститути, будівельні організації, біржі всіх призначень, торговельні організації, інспекції та контрольні органи соціально-економічного й технічного нагляду, закордонні партнери та інвестори, комерсанти, підприємці, приватні особи.